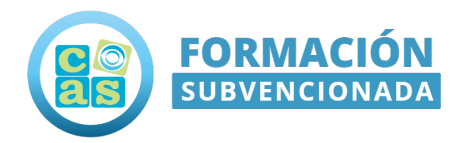

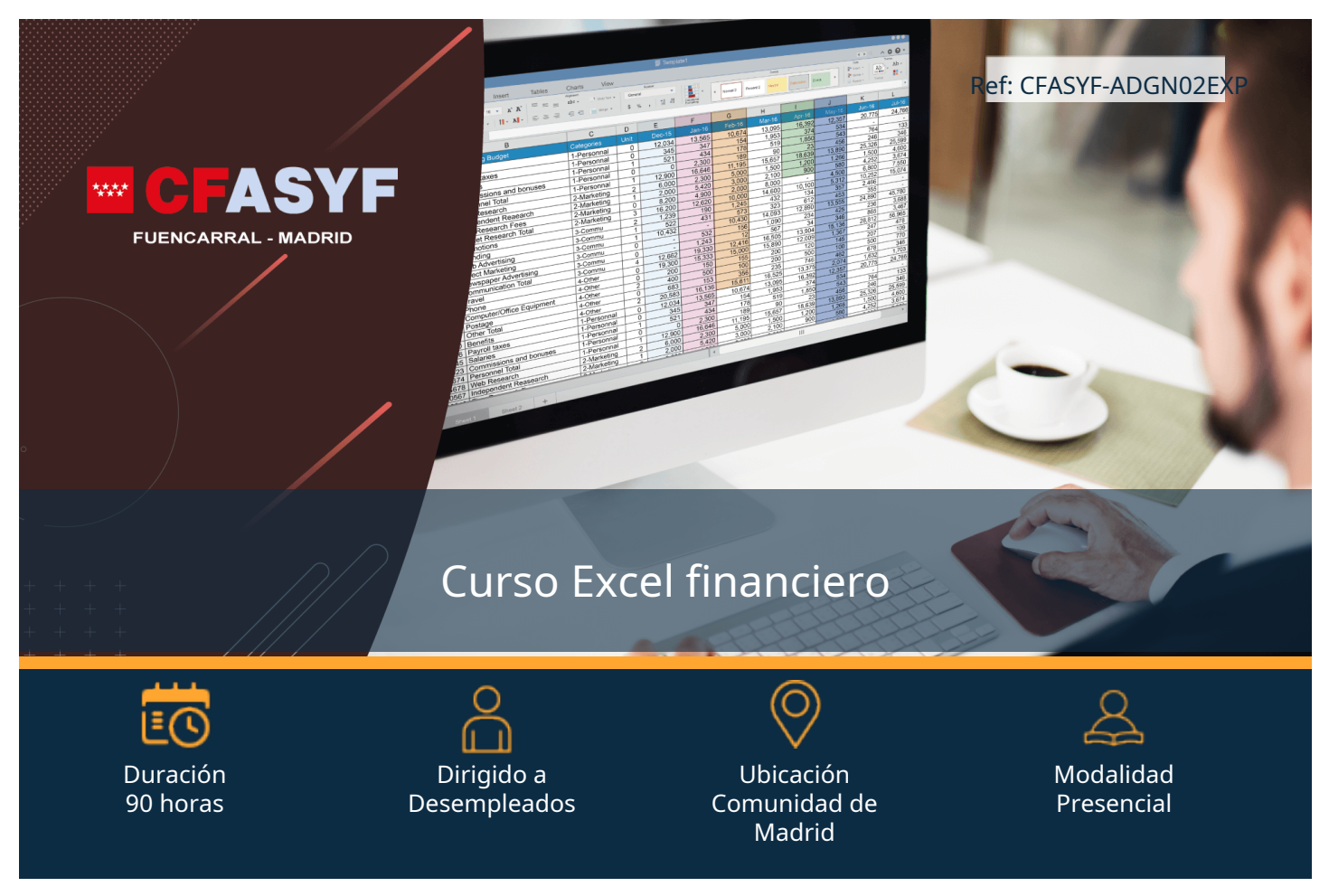

# Objetivos:

En el curso Excel financiero aprenderás a diseñar y manejar las herramientas más significativas de Excel, como son las funciones financieras, para aplicarlas a la gestión económica en la empresa.

Simulación de un proyecto de gestión financiera de una empresa: como metodología que facilite el aprendizaje,

## Requisitos:

Este curso está dirigido prioritariamente trabajadores desempleados, con carácter general residentes en la Comunidad de Madrid, inscritos en la red de oficinas de empleo. Cuando los participantes sean trabajadores ocupados éstos deberán ser, con carácter general residentes en la Comunidad de Madrid o prestar sus servicios en centros de trabajo ubicados en la misma.

#### Requisitos:

•Título de Bachiller o equivalente.

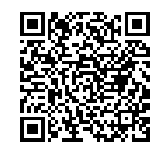

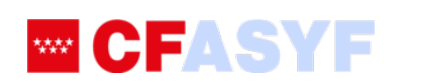

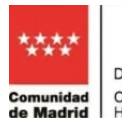

Dirección General de Formación CONSEJERÍA DE ECONOMÍA,<br>HACIENDA Y EMPLEO

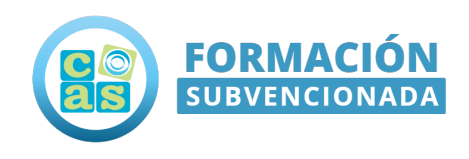

### Contenido del Programa:

#### Módulo 1: Recopilación de datos, tablas y automatización

Objetivo: Aprender a importar/exportar datos, generando los flujos necesarios para su adquisición automatizada mediante conexiones, así como administrarlos en los distintos tipos de tablas disponibles.

Duración: 10 horas

Contenidos teórico-prácticos:

- •Obtención de datos externos:
- •desde Access.
- •desde web.
- •desde texto.
- •desde datos XML.
- •desde Microsoft Query.
- •desde otras fuentes…
- •Formularios personalizados.
- •Conexión de datos:

•asistente de la conexión de datos.

- •sumar conexiones.
- •propiedades de la conexión.
- •conexiones del Libro.
- •conexiones en la red.
- •condiciones dentro del equipo.
- •todas las conexiones.
- •cancelar.
- •Actualizar:

•actualizar todo.

- •actualizar estado.
- •Automatización.
- •Tablas:

•relaciones entre tablas.

- •tablas dinámicas.
- •Tratamiento de datos.

•quitar duplicados.

- •texto en columna.
- •validación de datos.
- •consolidación.
- •análisis.

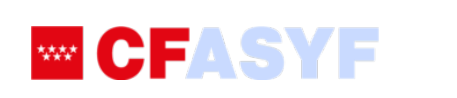

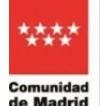

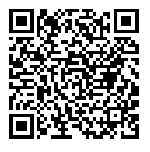

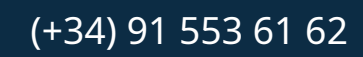

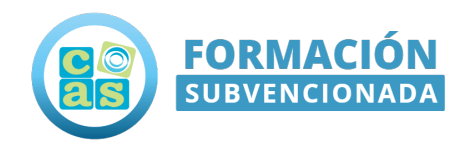

•agrupación de datos. •desagrupación de datos.

•subtotales.

#### Módulo 2: Análisis de préstamos, pagos y de interés

Objetivo: Aprender a manejar funciones de Excel que nos permitan analizar préstamos o inversiones, calculando pagos, tipos de interés, periodos, etc., a partir de los datos que conozcamos de dichos préstamos.

Duración: 10 horas

Contenidos teórico-prácticos:

- •Cálculo del pago a efectuar en cada plazo, en función de un tipo de interés constante. Función PAGO.
- •Cálculo del principal amortizado y de los intereses pagados en cada plazo de pago de un préstamo recibido. Funciones PAGOPRIN y PAGOINT.
- •Cálculo del principal amortizado y de los intereses pagados entre dos periodos de pago de un préstamo recibido. Funciones PAGO.PRINC.ENTRE y PAGO.INT.ENTRE.
- •Cálculo del TAE y del TIN. Funciones INT.EFECTIVO y TASA.NOMINAL.
- •Cálculo del Interés acumulado de un valor bursátil, con pago de intereses periódicos o al vencimiento. Funciones INT.ACUM y INT.ACUM.V.
- •Cálculo de la Tasa aplicada en cada periodo a un préstamo o inversión, conociendo el valor actual, el número de periodos y el pago de cada periodo. Función TASA.
- •Cálculo del interés pagado durante un período específico de una inversión. INT.PAGO.DIR.
- •Cálculo del número de periodos de una inversión, con pagos periódicos constantes y a tipo de interés constante. Función NPER.

#### Módulo 3: Cálculo de la amortización

Objetivo: Aprender a utilizar las diferentes fórmulas para el cálculo de la amortización de valores del inmovilizado o la depreciación de bienes, y las funciones de Excel correspondientes con dichas fórmulas.

Duración: 10 horas

#### Contenidos teórico-prácticos:

•Cálculo de la depreciación de un bien en un periodo específico, mediante el método directo. Función SLN.

•Cálculo de la depreciación de un bien en un periodo específico, mediante la amortización de saldo fijo. Función DB.

- •Cálculo de la depreciación de un bien en un periodo específico, mediante la amortización de doble disminución de saldo. Función DDB.
- •Cálculo de la depreciación de un bien en un periodo específico, mediante el cálculo de anualidades. Función SYD. •Cálculo de la depreciación de un activo para cualquier período especificado, incluyendo períodos parciales,

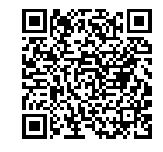

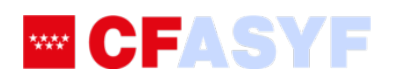

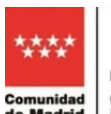

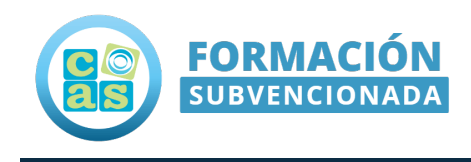

usando el método de depreciación por doble disminución del saldo u otro método que especifique. Función DVS. •Cálculo de la amortización de cada período contable mediante el uso de un coeficiente de amortización. Función

- AMORTIZ.PROGRE.
- •Cálculo de la amortización de cada uno de los períodos contables. AMORTIZ.LIN.

#### Módulo 4: Determinación de los valores y tasas de retorno de las inversiones

Objetivo: Aprender a realizar cálculos que permitan determinar el valor futuro, el valor presente o la tasa de retorno de una inversión, así como hallar la tasa de descuento de una inversión bursátil.

Duración: 10 horas

#### Contenidos teórico-prácticos:

- •Cálculo del valor futuro de una inversión basado en pagos periódicos y constantes, y una tasa de interés también constante. Función VF.
- •Cálculo del valor futuro de una inversión inicial después de aplicar una serie de tasas de interés compuesto. Función VF.PLAN.
- •Cálculo del valor presente de una inversión: la suma total del valor actual de una serie de pagos futuros. Función VA.
- •Cálculo del valor neto actual de una inversión a partir de una tasa de descuento y una serie de pagos futuros (valores negativos) y entradas (valores positivos). Función VNA.
- •Cálculo de la tasa interna de retorno de una inversión para una serie de valores en efectivo. Función TIR.
- •Cálculo del valor neto actual para un flujo de caja que no es necesariamente periódico. Función VA.NO.PER.
- •Cálculo de la tasa interna de retorno para un flujo de caja que no es necesariamente periódico. Función TIR.NO.PER.
- •Cálculo de la tasa interna de retorno para una serie de flujos de efectivo periódicos, considerando costo de la inversión e interés al volver a invertir el efectivo. Función TIRM.
- •Cálculo de la tasa de descuento del valor bursátil. Función TASA.DESC.

#### Módulo 5: Cálculos y liquidaciones por operaciones de inversión en renta fija

Objetivo: Aprender a trabajar con las fórmulas financieras para realizar los cálculos y liquidaciones por operaciones de inversión en renta fija.

Duración: 10 horas

Contenidos teórico-prácticos:

•Cálculo del número de días en el período nominal que contiene la fecha de liquidación. Función CUPON.DIAS. •Cálculo del número de días del inicio del período nominal hasta la fecha de liquidación. Función CUPON.DIAS.L1. •Cálculo del número de días de la fecha de liquidación hasta la siguiente fecha nominal. Función CUPON.DIAS.L2.

•Cálculo de la fecha de cupón anterior antes de la fecha de liquidación. Función CUPON.FECHA.L1.

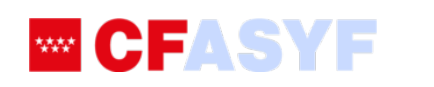

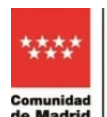

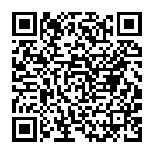

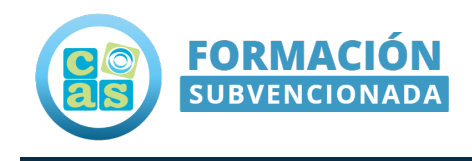

- •Cálculo de la próxima fecha nominal después de la fecha de liquidación. Función CUPON.FECHA.L2.
- •Cálculo del número de cupones pagables entre la fecha de liquidación y la fecha de vencimiento. Función CUPON.NUM.
- •Cálculo de la duración anual de un valor bursátil con pagos de interés periódicos. Función DURACION.
- •Cálculo de la duración modificada de Macaulay para un valor bursátil con un valor nominal asumido de 100\$. Función DURACION.MODIF.

#### Módulo 6: Cálculo de probabilidades en inversiones financieras regulares

Objetivo: Aprender a utilizar las fórmulas y funciones de Excel, que permitan convertir un precio en fracción en otro decimal, y viceversa; conocer tasas de interés, cantidades finales a percibir, precios y rendimientos de valores bursátiles, bonos y Letras del Tesoro.

Duración: 10 horas

#### Contenidos teórico-prácticos:

- Conversión de un precio, expresado como fracción, en un precio expresado como número decimal, y al revés. Función MONEDA.DEC y MONEDA.FRAC.
- •Cálculo de la tasa de interés para la inversión en un valor bursátil. Función TASA.INT.
- •Cálculo de la cantidad recibida al vencimiento de una inversión en un valor bursátil. Función CANTIDAD.RECIBIDA.
- •Cálculo del precio de un valor bursátil con valor nominal de 100 €, que paga una tasa de interés periódica. Función PRECIO.
- •Cálculo del precio de un valor bursátil con valor nominal de 100 €, con descuento. Función PRECIO.DESCUENTO. •Cálculo del precio de un valor bursátil con valor nominal de 100 €, que genera intereses al vencimiento. Función
- PRECIO.VENCIMIENTO.
- •Cálculo del rendimiento para un bono equivalente a una Letra del Tesoro de 100 €. Función LETRA.DE.TES.EQV.A.BONO.
- •Cálculo del precio para una Letra del Tesoro de un valor nominal de 100 €. Función LETRA.DE.TES.PRECIO.
- •Cálculo del rendimiento de una Letra del Tesoro de un valor nominal de 100 €. Función LETRA.DE.TES.RENDTO.
- •Cálculo del rendimiento de un valor bursátil que obtiene intereses periódicos. Función RENDTO
- •Cálculo del rendimiento anual para el valor bursátil con descuento. Función RENDTO.DESC

•Cálculo del interés anual de un valor que genera intereses al vencimiento. Función RENDTO.VENCTO.

#### Módulo 7: Cálculo de precios y rendimientos de valores, con períodos irregulares

Objetivo: Aprender a determinar los precios y los rendimientos de valores bursátiles con periodos iniciales o finales irregulares, mediante funciones de Excel.

Duración: 10 horas

Contenidos teórico-prácticos:

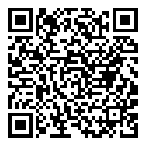

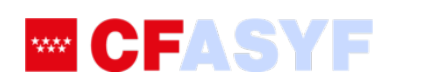

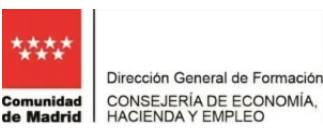

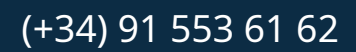

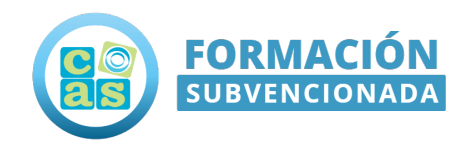

- •Cálculo del precio de un valor bursátil con un valor nominal de 100 €, con un período inicial irregular. Función PRECIO.PER.IRREGULAR.1.
- •Cálculo del precio de un valor bursátil con un valor nominal de 100 €, con un período final irregular. Función PRECIO.PER.IRREGULAR.2.

•Cálculo del rendimiento de un valor bursátil con un primer período irregular. Función RENDTO.PER.IRREGULAR.1. •Cálculo del rendimiento de un valor bursátil con un período final irregular. Función RENDTO.PER.IRREGULAR.2.

#### Módulo 8: Cálculo de rentabilidad de las inversiones empresariales

Objetivo: Aprender a organizar la información financiera necesaria para la toma de decisiones: analizar inversiones y su rendimiento, calcular el umbral de rentabilidad de un negocio, diseñar cuadros de mando de gestión financiera y gestionar el crecimiento orientado a la creación de valor.

Duración: 10 horas

#### Contenidos teórico-prácticos:

•Análisis de decisiones de inversión y financiación.

- •Inversión.
- •Rendimiento.
- •Cálculo del umbral de rentabilidad.
- •Diseño de cuadros de mandos de gestión financiera.
- •Gestión del crecimiento orientado a la creación de valor.

#### Módulo 9: Presenctación de la información financiera de la empresa

Objetivo: Aprender a presentar la información financiera con un diseño atractivo y clarificador eligiendo, entre las distintas opciones, la más adecuada según la necesidad; permitiendo su actualización y protegiéndola y/o compartiéndola, de acuerdo con las pautas marcadas. En este módulo se dará forma al informe final que se ha ido preparando durante el curso. Se incluirán todos los datos trabajados en módulos anteriores, incorporándolos en forma de gráficos y tablas actualizables sobre una maqueta que permita su presentación tanto en soporte papel como digital.

Duración: 10 horas

Contenidos teórico-prácticos:

•Cómo insertar:

•Tablas.

•Gráficos.

•Referencias, vínculos e hipervínculos.

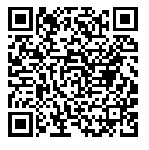

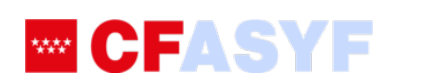

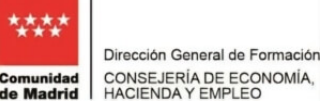

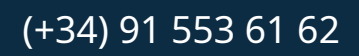

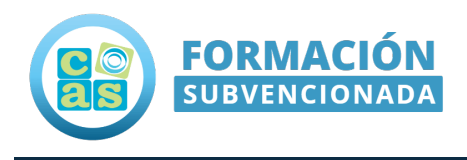

•Forma, SmartArt, WordArt…

•Incorporación de:

•Informes de decisiones de inversión y financiación.

- •Diseño de cuadros de mando para la gestión financiera.
- •Optimización de la actividad productiva e histogramas.
- •Dar Formato a:

•Formato de tablas. Formato condicional.

- •Gráficos avanzados. Tipos.
- •Macros.
- •Configuración y diseño de página.
- •Automatización de informes y escenarios.

•Vinculación con Word

- •Proteger hoja y libro.
- •Compartir libro.
- •Preparar, enviar y publicar.

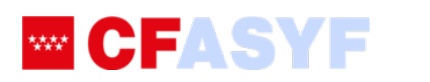

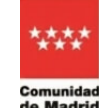

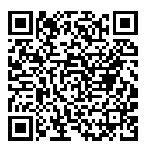

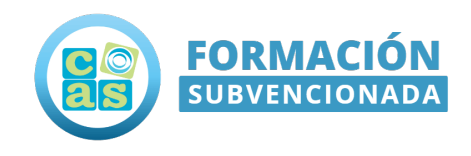

### Contacta con nosotros:

### ¡Te lo ponemos fácil!

Ponemos a tu disposición los siguientes medios de contacto para resolver cualquier duda sobre nuestros cursos.

- Por correo electrónico: **[formacionsubvencionada@cas-training.com](mailto:formacionsubvencionada@cas-training.com)**
- Por teléfono: llámanos gratis al **[\(+34\) 91 553 61 62](tel:+34915536162)**
- Por nuestro **[sitio web](https://cursoscastraining.es)**: Visita nuestra página de contacto **[aquí.](https://cursos.castraining.es/contacto/)**

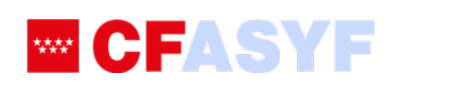

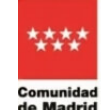

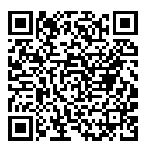